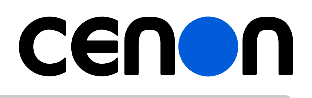

# **for commercial Software with the Copyright notice (c)** Cenon **GmbH.**

This is a legal agreement between you (the end user), and the Cenon GmbH (Cenon).

BY USING THE CENON SOFTWARE, YOU ARE AGREEING TO BE BOUND BY THE TERMS OF THIS LICENSE. IF YOU DO NOT AGREE TO THE TERMS OF THIS LICENSE, DO NOT USE THE CENON SOFTWARE.

**Important Note:** This software may be used to reproduce materials. It is licensed to you only for reproduction of non-copyrighted materials, materials in which you own the copyright, or materials you are authorized or legally permitted to reproduce.

# **1. GENERAL**

1.1 The Cenon software, documentation, interfaces, content, fonts and any data accompanying this License whether preinstalled, on disk, in read only memory, on any other media or in any other form (collectively the "Cenon Software") are licensed, not sold, to you by Cenon GmbH ("Cenon") for use only under the terms of this License. Cenon and/or Cenon's licensors retain ownership of the Cenon Software itself and reserve all rights not expressly granted to you.

1.2 The terms of this License will govern any software upgrades provided by Cenon that replace and/or supplement the original Cenon Software product, unless such upgrade is accompanied by a separate license in which case the terms of that license will govern.

1.3 Development, maintenance, and renting of software is not part of this agreement and are subject to separate agreements.

### **2. USER LICENSE**

2.1 Subject to the provisions of this section and the Agreement generally, Cenon hereby grants to you a non-exclusive, non-transferable right to use the Cenon software. Following acceptance of this Agreement, you may download, install and use the Cenon software on one (1) workstation only. If you purchased a multi-user license, you are permitted to use the agreed number of copies of the Cenon software on multiple computers within the same local network.

The software is in use on a computer when it is resident in memory (RAM), installed on a hard disk, or other storage device.

2.2 The rights of use covered by this agreement are only granted after full payment of the license fees. In the case of a valid installment payment agreement, and provided that due installments are paid on time, you are permitted to use the Cenon software before full payment. Cenon reserves the right of revocation.

### **3. RESTRICTIONS**

3.1 You may not rent, lease, lend, sell, redistribute or sublicense the Cenon Software. 3.2 Subject to the restrictions set forth below, you may make a one-time permanent transfer of all of your license rights to the Cenon Software (in its original form as provided by Cenon) to another party, provided that: (a) the transfer must include all of the Cenon Software, including all its component parts, original media, printed materials and this License; (b) you do not retain any copies of the Cenon Software, full or partial, including copies stored on a computer or other storage device; and (c) the party receiving the Cenon Software reads and agrees to accept the terms and conditions of this License. All components of the Cenon Software are provided as part of a bundle and may not be separated from the bundle and distributed as standalone.

3.3 You specifically agree not to modify, translate, reverse engineer, decompile or disassemble the Cenon software or create derivative works based on the Cenon software. You may not copy the Cenon software unless specifically authorized by Cenon in writing or as permitted under Section 2.

3.4 Cenon reserves and retains all rights to publishing, reproduction, processing, editing and utilization to the Software.

# **4. SUPPORT SERVICES, UPDATES, UPGRADES**

4.1 After receipt of your license key, you will be entitled to download and install corrections (Updates) as released by Cenon to the extent and on the same schedule as made generally available to other similarly registered users of the Cenon software. All Updates are subject to the terms and conditions of this Agreement and shall be available for the current version only or for those users who have upgraded to the most current version.

4.2 Cenon aims to design Updates (corrections) and Upgrades (new releases) in such a way to retain functions and features of previous releases in an equal or similar fashion. Upgrades, however, may be subject to new features and a new program logic. Cenon specifically reserves the right to designate what constitutes a new release / Upgrade.

4.3 Cenon aims to keep Upgrades data-compatible to previous releases. The client of a purchased Upgrade is able to continue processing master data and files of the previous release. The adaptation of new technical standards may require the client to convert files or make manual additions.

4.4 Before installing an Update or Upgrade you have to inform yourself about new characteristics, program logic, and data structures, as well as the consequences to your specific application.

#### **5. COPYRIGHT**

5.1 The software is the property of the Cenon GmbH and is protected by copyright law, protective rights, and other legal provisions as well as laws and arrangements about intellectual property.

5.2 You may either (1) create one single copy of the software exclusively for backup and archive purposes or (2) copy the software to one single hard disk as long as the original is used solely for backup and archive purposes.

#### **6. LIMITED WARRANTY, EXCLUSIONS**

6.1 Limited Program Warranty. Except as excluded, Cenon warrants that the Cenon software will function substantially as described in the Cenon software documentation.

All software contains errors, however, and you acknowledge that use of any software entails the likelihood of some human and machine errors, omissions, delays, interruptions, and losses, including inadvertent loss of data or damage to media, which may give rise to loss or damage. Accordingly, Cenon makes no warranty that the Cenon software is error-free.

6.2 Cenon Software Disclaimer. Cenon makes no other warranties with respect to the Cenon software or support services, and Cenon specifically disclaims any other warranty, express, implied or statutory, including any warranty of merchantability, fitness for a particular purpose, information content or system integration.

6.3 Free Software Disclaimer. Any free software is offered according the warranties contained in their respective licenses, which state that the free software is offered "as is", without warranties of any kind. For complete terms see the respective license thereto.

6.4 The customer shall assist the Cenon GmbH in locating a defect, for example by providing descriptions or data.

6.5 If a defect substantially restricts the use of the programs, Cenon shall provide a workaround, if needed, so that the defect is not substantial any longer.

6.6 The warranty period is twelve (12) months, if used appropriately. In exceptional cases (like intend and gross negligence by the Cenon GmbH) the warranty period is 24 months. Warranty starts at the time of delivery.

#### **7. LIMITED LIABILITY**

7.1 In no event shall Cenon or suppliers of Cenon be liable for any damages (including, but not limited to loss of profit, or loss of data, or business interruption, or other pecuniary loss), that result from the use of this product or the inability to use this product, even if Cenon has been informed of the possibility of such damage.

7.2 Cenon is not liable for damages that could have been prevented by reasonable measures, particularly program and data backups and sufficient product training for the user.

7.3 In any event, the liability of Cenon is limited to the purchase price actually paid for the product.

7.4 This exclusion does not apply to damage caused through intent or gross negligence on the part of Cenon. Also unaffected remain claims which are based on inalienable statutory provisions of product liability.

#### **8. TERMINATION**

8.1 Without prejudice to any other rights, Cenon may terminate this Agreement if you fail to comply with the terms and conditions of this Agreement. In such event, you must destroy all copies of the Cenon software and all of its component parts, and Cenon may suspend or deactivate your access to the Cenon support website and services with or without notice.

# **9. GENERAL PROVISIONS**

9.1 In addition, the General Business Conditions of the Cenon GmbH shall apply

9.2 Choice of Law. This Agreement shall be governed by the laws of the City of Tübingen, Germany, without reference to its conflict of laws provisions. In the event of a legal dispute, you hereby irrevocably accept the personal jurisdiction of the state or federal courts of Germany.

9.3 There are no supplementary oral agreements to this contract. Supplements and amendments of this Agreement must be made in writing; a waiver of the requirement of the written form must also be made in writing.

9.4 Export Compliance. You hereby (1) assure Cenon that you shall adhere to the Export laws and regulations of the European Union (EU) and shall not export, reexport, or release the Cenon software or the direct product of the Cenon software to any European embargoed countries, and (2) agree that this assurance will be honored even after expiration of this Agreement. You acknowledge that you are familiar with European export policy and regulations and undertake to be and remain in full compliance with such policy and regulations. You also agree that you will not use the Cenon Software for any purposes prohibited by EU law.

9.5 Severability. Should any term of this Agreement be declared void or unenforceable by any court of competent jurisdiction, such declaration shall have no effect on the remaining terms hereof.

9.6 Waiver. The failure of either party to enforce any rights granted hereunder or to take action against the other party in the event of any breach hereunder shall not be deemed a waiver by the party as to subsequent enforcement of rights or subsequent actions in the event of future breaches.

9.7 Section Headings. Section headings contained herein are for information purposes only and are of no independent legal force or effect.